Print Spooler [Manual](http://my.inmanuals.com/document.php?q=Print Spooler Manual Start) Start >[>>>CLICK](http://my.inmanuals.com/document.php?q=Print Spooler Manual Start) HERE<<<

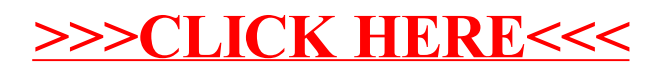